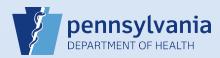

## Updating User Accounts – Name & Title

| h for a User |               |                                                                                                    |                                                                     |                                                                                                    | Search 0          | Current Sear           | rch All New User |
|--------------|---------------|----------------------------------------------------------------------------------------------------|---------------------------------------------------------------------|----------------------------------------------------------------------------------------------------|-------------------|------------------------|------------------|
| ame          |               | Last Name<br>anderson-gr                                                                                                    | reen                                                                | Office<br>moody%                                                                                                    | Use               | er Type                |                  |
| Click the    | User Name in  | the searcl                                                                                                    | h results to displa                                                 | ay the User Summary P                                                                                                    | age.              |                        |                  |
| User Name ↑  | Nar           | me                                                                                                    | Office Name                                                         |                                                                                                    | User Type         | Start Date             | End Date         |
| jaatestfha   | Anderson-Gree | en, Allen                                                                                                    | Moody Funeral Hom                                                   | ne                                                                                                    | Funeral Home User | 01/01/1900<br>00:00:00 |                  |
|              |               |                                                                                                    |                                                                     |                                                                                                    |                   |                        | Total Records: 1 |
|              | me and addres | SS informa<br>Jser Summa<br>User Id: 10<br>User Name:                                                                                | ntion.<br>179<br>1907                                               | link which is located o<br>Name: Allen Anderson-Green<br>Title:<br>User Address:                                                     |                   | ne second b            | ox, containing   |
|              | me and addres | SS informa<br>Jser Summa<br>User Id: 10<br>User Name:                                                                                | 1100.<br>1907<br>jaatestfha<br>ixpiration: 09/18/2020<br>01/01/1900 | Name: Allen Anderson-Green<br>Title:                                                                                                 | 1                 | ne second b            | ox, containing   |
|              | me and addres | SS informa<br>Jser Summa<br>User Id: 10<br>User Name:<br>Password E<br>Start Date:<br>End Date:<br>Logon Atter<br>Vendor:            | 1100.<br>1907<br>jaatestfha<br>ixpiration: 09/18/2020<br>01/01/1900 | Name: Allen Anderson-Green<br>Title:<br>User Address:<br>555 Wahnut Street<br>Harrisburg, Pennsylvania 1710                          | 1                 | ne second b            | ox, containing   |
| User's nai   | me and addres | User Id: 10<br>User Id: 10<br>User Id: 10<br>User Name:<br>Password E<br>Start Date:<br>End Date:<br>Logon Atter<br>Vendor:<br>Updat | e Login Information                                                 | Name: Allen Anderson-Green<br>Title:<br>User Address:<br>565 Walnut Street<br>Harrisburg, Pennsylvania 1710<br>User Mailing Address: | 1                 | ne second b            | ox, containing   |
| User's nar   | me and addres | User Id: 10<br>User Id: 10<br>User Id: 10<br>User Name:<br>Password E<br>Start Date:<br>End Date:<br>Logon Atter<br>Vendor:<br>Updat | e Login Information                                                 | Name: Allen Anderson-Green<br>Title:<br>User Address:<br>565 Walnut Street<br>Harrisburg, Pennsylvania 1710<br>User Mailing Address: | 1                 | ne second b            | ox, containing   |

Commonwealth of PA-Department of Health Bureau of Health Statistics and Registries

Date: 8/03/2020 Version 2.1

| Allen       Anderson-Green         Title       Other Specify         Start Date:       Jan-01-1900         End Date:       Jul-05-2020         Cancel       Cancel                                                                                                    | Allen       Other Specify         Title       Other Specify         Start Date:       Jul-05-2020         Cancel       Cancel                                                                                                    |                                                                                                    | Name<br>Prefix First            | Middle                                                                                                  | Last                                                                                         | Suffix                                                                                                    |
|----------------------------------------------------------------------------------------------------|----------------------------------------------------------------------------------------------------|----------------------------------------------------------------------------------------------------|---------------------------------|----------------------------------------------------------------------------------------------------|----------------------------------------------------------------------------------------------|----------------------------------------------------------------------------------------------------|
| Start Date: , Jan-01-1900       Clear         End Date: Jul-05-2020       Cancel         The change was saved, and the record displays the name with an end date. Now you can edit the name and/or the Click the Add Name button in the Name History section of the page.         Name History         Current       Name         Start Date       1/1/1900 12:00:00 AM         7/5/2020 11:59:59 PM       Edit         Total Record:       Total Record:         Addition       Enter the change(s) to the full name as it should appear including any changes, enter the effective date of the name change in the Start Date then click the Add button.         Prefix:       First         Visit       Other Specify         Visit       Start         Visit       Visit         Visit       Visit <th>Start Date:       Jul-05-2020         End Date:       Jul-05-2020         Cancel       Cancel</th> <th></th> <th></th> <th></th> <th></th> <th></th>                                                                                                    | Start Date:       Jul-05-2020         End Date:       Jul-05-2020         Cancel       Cancel                                                                                                    |                                                                                                    |                                 |                                                                                                    |                                                                                              |                                                                                                    |
| Start Date: . Jan-01-1900 [ ] [Cear]       L         Ind Date: . Ju-05-2020 ] ] [Cancel       L         The change was saved, and the record displays the name with an end date. Now you can edit the name and/or the click the Add Name button in the Name History section of the page.         Name History       End Date         Current       Name         Start Date       End Date         Allen Anderson-Green       1/1/1900 12:00:00 AM         7/5/2020 11:59:59 PM       Edit         Total Records       Total Records         Ind Name       L         Ind Name       L         Start Date then click the Add button.       Start Date then click the Add button.                                                                                                    | Start Date: Jun-01-1900 Cancel         Ind Date: Jul-05-2020 Cancel         The change was saved, and the record displays the name with an end date. Now you can edit the name and/or til         Click the Add Name button in the Name History section of the page.         Name History         Current       Name         Alien Anderson-Green       1/1/1900 12:00:00 AM         7/5/2020 11:59:59 PM       Edit         Total Records :       Colored         Idd Name       Isolate         Alien Anderson-Green       1/1/1900 12:00:00 AM         7/5/2020 11:59:59 PM       Edit         Total Records :       Colored         Idd Name       Isolate         Current       Name as it should appear including any changes, enter the effective date of the narchange in the Start Date then click the Add button.         Name       Isolate         Image in the Start Date then click the Add button.         Name       Isolate         Image in the Start Date then click the Add button.         Image in the Start Date then click the Add button.         Image in the Start Date then click the Add button.         Image in the Start Date then click the Add button.         Image in the Start Date in the specify         Image in the Start Date in the specify         Image in the Start Date in the speci                                                                                                    |                                                                                                    | Title                           |                                                                                                    |                                                                                              |                                                                                                    |
| The change was saved, and the record displays the name with an end date. Now you can edit the name and/or the Click the Add Name button in the Name History section of the page.          Name History       End Date       Actions         Current       Name       Start Date       End Date       Actions         Image History       Image Actions       1/1/1500 12:00:00 AM       7/5/2020 11:59:59 PM       Edit         Image History       Image Actions       Image Actions       Image Actions         Image History       Image Actions       Image Actions       Image Actions         Image History       Image Actions       Image Actions       Image Actions         Image Actions       Image Actions       Image Actions       Image Actions         Image Actions       Image Actions       Image Actions       Image Actions         Image Actions       Image Actions       Image Actions       Image Actions         Image Actions       Image Actions       Image Actions       Image Actions         Image Actions       Image Actions       Image Actions       Image Actions         Image Actions       Image Actions       Image Actions       Image Actions         Image Actions       Image Actions       Image Actions       Image Actions         Image Actions       Image Actions       Image Actions       Ima                                                                                                    | The change was saved, and the record displays the name with an end date. Now you can edit the name and/or til<br>Click the Add Name button in the Name History section of the page.<br>Name History<br>Current Name Start Date End Date Actions<br>Alien Anderson-Green 1/1/1900 12:00:00 AM 7/5/2020 11:59:59 PM Edit<br>Total Records :<br>Idd Name<br>Enter the change(s) to the full name as it should appear including any changes, enter the effective date of the nar<br>change in the Start Date then click the Add button.<br>Name First Middle Anderson-Green Strip<br>Inter The Change in the Start Date then click the Add button.                                                                                                    |                                                                                                    |                                 | Update                                                                                                  |                                                                                              |                                                                                                    |
| End Date: Jul-05-2020   The change was saved, and the record displays the name with an end date. Now you can edit the name and/or the change was saved, and the record displays the name with an end date. Now you can edit the name and/or the click the Add Name button in the Name History section of the page.   Name History   Current   Name   Start Date   End Date   Actions   Image:   Allen Anderson-Green   1/1/1900 12:00:00 AM   7/5/2020 11:59:59 PM   Edit   Total Records   Enter the change(s) to the full name as it should appear including any changes, enter the effective date of the nate change in the Start Date then click the Add button.   Inter First   Middle:   Inter Specify   Suffix   Inter Specify   Inter Specify   Inter Specify   Inter Specify   Inter Specify   Inter Specify   Inter Specify   Inter Specify   Inter Specify   Inter Specify Inter Specify In                                                                                                    | End Date: Jul-05-2020   Cancel The change was saved, and the record displays the name with an end date. Now you can edit the name and/or till Click the Add Name button in the Name History section of the page.   Name History   Current   Name   Start Date   End Date   Actions   Total Records :   Idd Name   Enter the change(s) to the full name as it should appear including any changes, enter the effective date of the name change in the Start Date then click the Add button.   Name   First Middle   Image:   Suffix:   Suffix:   Suffix:   Suffix:                                                                                                    |                                                                                                    | Start Date: Jan-01-1900         | Clear                                                                                                   |                                                                                              |                                                                                                    |
| Click the Add Name button in the Name History section of the page.                                                                                                    | Click the Add Name button in the Name History section of the page.          Name History       End Date       Actions         Image: Current Name       Start Date       End Date       Actions         Image: Allen Anderson-Green       1/1/1900 12:00:00 AM       7/5/2020 11:59:59 PM       Edit         Image: Anderson-Green       1/1/1900 12:00:00 AM       7/5/2020 11:59:59 PM       Edit         Image: Anderson-Green       1/1/1900 12:00:00 AM       7/5/2020 11:59:59 PM       Edit         Image: Anderson-Green       1/1/1900 12:00:00 AM       7/5/2020 11:59:59 PM       Edit         Image: Anderson-Green       1/1/1900 12:00:00 AM       7/5/2020 11:59:59 PM       Edit         Image: Anderson-Green       Image: Anderson-Green       Image: Anderson-Gre |                                                                                                    | End Date: Jul-05-2020           | Cancel                                                                                                  | 20                                                                                           |                                                                                                    |
| Click the Add Name button in the Name History section of the page.                                                                                                    | Click the Add Name button in the Name History section of the page.          Name History       End Date       Actions         Image: Current Name       Start Date       End Date       Actions         Image: Allen Anderson-Green       1/1/1900 12:00:00 AM       7/5/2020 11:59:59 PM       Edit         Image: Anderson-Green       1/1/1900 12:00:00 AM       7/5/2020 11:59:59 PM       Edit         Image: Anderson-Green       1/1/1900 12:00:00 AM       7/5/2020 11:59:59 PM       Edit         Image: Anderson-Green       1/1/1900 12:00:00 AM       7/5/2020 11:59:59 PM       Edit         Image: Anderson-Green       1/1/1900 12:00:00 AM       7/5/2020 11:59:59 PM       Edit         Image: Anderson-Green       Image: Anderson-Green       Image: Anderson-Gre |                                                                                                    | -                               |                                                                                                    |                                                                                              |                                                                                                    |
| Click the Add Name button in the Name History section of the page.          Name History       End Date       Actions         Image: Image: | Click the Add Name button in the Name History section of the page.          Name History       End Date       Actions         Image: Current Name       Start Date       End Date       Actions         Image: Allen Anderson-Green       1/1/1900 12:00:00 AM       7/5/2020 11:59:59 PM       Edit         Image: Anderson-Green       1/1/1900 12:00:00 AM       7/5/2020 11:59:59 PM       Edit         Image: Anderson-Green       1/1/1900 12:00:00 AM       7/5/2020 11:59:59 PM       Edit         Image: Anderson-Green       1/1/1900 12:00:00 AM       7/5/2020 11:59:59 PM       Edit         Image: Anderson-Green       1/1/1900 12:00:00 AM       7/5/2020 11:59:59 PM       Edit         Image: Anderson-Green       Image: Anderson-Green       Image: Anderson-Gre |                                                                                                    |                                 |                                                                                                    |                                                                                              |                                                                                                    |
| Click the Add Name button in the Name History section of the page.          Name History       End Date       Actions         Image: Image: | Click the Add Name button in the Name History section of the page.          Name History       End Date       Actions         Image: Current Name       Start Date       End Date       Actions         Image: Allen Anderson-Green       1/1/1900 12:00:00 AM       7/5/2020 11:59:59 PM       Edit         Image: Anderson-Green       1/1/1900 12:00:00 AM       7/5/2020 11:59:59 PM       Edit         Image: Anderson-Green       1/1/1900 12:00:00 AM       7/5/2020 11:59:59 PM       Edit         Image: Anderson-Green       1/1/1900 12:00:00 AM       7/5/2020 11:59:59 PM       Edit         Image: Anderson-Green       1/1/1900 12:00:00 AM       7/5/2020 11:59:59 PM       Edit         Image: Anderson-Green       Image: Anderson-Green       Image: Anderson-Gre |                                                                                                    |                                 |                                                                                                    |                                                                                              |                                                                                                    |
| Name History     Current     Name     Start Date        Allen Anderson-Green     1/1/1900 12:00:00 AM           Total Records         Enter the change(s) to the full name as it should appear including any changes, enter the effective date of the national change in the Start Date then click the Add button.   Name   Prefix   Allen      Start Date:   Jul-06-2020                                                                                                    | Name History     Current     Name     Start Date   End Date     Actions     Image: Current     Name        Image: Current     Name     Image: Current     Name     Image: Current     Name     Image: Current     Name     Image: Current     Name     Image: Current     Name     Image: Current     Name     Image: Current     Name     Image: Current     Name     Image: Current     Image: Current     Name     Image: Current     Image: Current     Image: Cu                                                                                                    | The change                                                                                                    | was saved, and the record       | d displays the name with an e                                                                           | nd date. Now you can edit the                                                                | e name and/or tit                                                                                                    |
| Current       Name       Start Date       End Date       Actions         Allen Anderson-Green       1/1/1900 12:00:00 AM       7/5/2020 11:59:59 PM       Edit         Total Records       Total Records       Total Records         Add Name       Image: Start Date       Start Date       Start Date         Enter the change(s) to the full name as it should appear including any changes, enter the effective date of the national change in the Start Date then click the Add button.       Start Date       Start Date         Prefix       Allen       Other Specify       Start Date:       Start Date         Itele       Image: Start Date       Image: Start Date       Start Date                                                                                                    | Current       Name       Start Date       End Date       Actions         Image: Allen Anderson-Green       1/1/1900 12:00:00 AM       7/5/2020 11:59:59 PM       Edit         Image: Total Records :       Image: Total Records :       Image: Total Records :       Image: Total Records :         Image: Add Name       Image: Total Records :       Image: Total Records :       Image: Total Records :       Image: Total Records :         Image: Total Records :       Image: Total Records :       Image: Total Records :       Image: Total Records :       Image: Total Records :         Image: Total Records :       Image: Total Records :       Image: Total Records :       Image: Total Records :       Image: Total Records :         Image: Total Records :       Image: Total Records :       Image: Total Records :       Image: Total Records :       Image: Total Records :         Image: Total Records :       Image: Total Records :       Image: Total Records :       Image: Total Records :       Image: Total Records :         Image: Total Records :       Image: Total Records :       Image: Total Records :       Image: Total Records :       Image: Total Records :         Image: Total Records :       Image: Total Records :       Image: Total Records :       Image: Total Records :       Image: Total Records :         Image: Total Records :       Image: Total Records :       Image: Total Records :<                                  |                                                                                                    | <b>Id Name</b> button in the Na | me History section of the page                                                                          | 2.                                                                                           |                                                                                                    |
| Allen Anderson-Green 1/1/1900 12:00:00 AM 7/5/2020 11:59:59 PM Edit   Total Records  Add Name   Add Name   Enter the change(s) to the full name as it should appear including any changes, enter the effective date of the national change in the Start Date then click the Add button.   Name   Prefix   First   Middle   * Last   Suffix   Title   Other Specify   Image:   Jul-06-2020   Image:   Jul-06-2020   Image:   Jul-06-2020   Image:   Jul-06-2020   Image:                                                                                                    | Allen Anderson-Green 1/1/1900 12:00:00 AM 7/5/2020 11:59:59 PM Edit   Total Records :    Index Name Enter the change(s) to the full name as it should appear including any changes, enter the effective date of the narchange in the Start Date then click the Add button.   Name Index Name   First Middle Index Name Index Name Suffix Suffix Suffix Suffix Index Name Index Name I                                                                                                    | Name History                                                                                                    |                                 |                                                                                                    | End Date                                                                                     | Actions                                                                                                    |
| Total Records  Add Name  Enter the change(s) to the full name as it should appear including any changes, enter the effective date of the nationary change in the Start Date then click the Add button.  Name Frefix First Middle + Last Suffix Sr.  Iter Other Specify  Start Date:: Jul-06-2020  Clear                                                                                                    | Total Records :<br>Add Name  Enter the change(s) to the full name as it should appear including any changes, enter the effective date of the nar<br>change in the Start Date then click the Add button.  Name Prefix First Middle Last Suffix Title Other Specify                                                                                                    | Current                                                                                                    | Name                            | Start Date                                                                                              |                                                                                              |                                                                                                    |
| Enter the change(s) to the full name as it should appear including any changes, enter the effective date of the na change in the <b>Start Date</b> then click the <b>Add</b> button.          Name       > Last       Suffix         Prefix       Allen       Other Specify         Title       > Middle       > Last         Start Date:       Jul-06-2020       Clear                                                                                                    | Enter the change(s) to the full name as it should appear including any changes, enter the effective date of the nar<br>change in the <b>Start Date</b> then click the <b>Add</b> button.                                                                                                    |                                                                                                    |                                 |                                                                                                    |                                                                                              |                                                                                                    |
| Allen Anderson-Green Sr.<br>Title Other Specify<br>Add<br>Start Date: Jul-06-2020 Clear                                                                                                    | Allen Anderson-Green Sr. Title Other Specify Add Start Date: Jul-06-2020 Clear                                                                                                    | Add Name                                                                                                    | Allen Anderson-Green            | 1/1/1900 12:00:00 AM                                                                                    | 7/5/2020 11:59:59 PM                                                                         | Edit<br>Total Records : *                                                                                                    |
| Add       Start Date: > Jul-06-2020                                                                                                    | Add<br>Start Date: • Jul-06-2020 Clear                                                                                                    | Add Name<br>Enter the ch<br>change in th                                                                         | Allen Anderson-Green            | 1/1/1900 12:00:00 AM                                                                                    | 7/5/2020 11:59:59 PM                                                                         | Edit<br>Total Records : *                                                                                                    |
| Start Date: Jul-06-2020                                                                                                    | Start Date: > Jul-06-2020 Clear                                                                                                    | Add Name<br>Enter the ch<br>change in tl                                                                         | Allen Anderson-Green            | 1/1/1900 12:00:00 AM<br>Is it should appear including a<br>e Add button.                                | 7/5/2020 11:59:59 PM<br>ny changes, enter the effectiv                                       | Edit<br>Total Records : *                                                                                                    |
| End Date: Cancel                                                                                                    | End Date: Cancel                                                                                                    | Add Name<br>Enter the ch<br>change in tl                                                                         | Allen Anderson-Green            | 1/1/1900 12:00:00 AM<br>Is it should appear including a<br>e Add button.                                | 7/5/2020 11:59:59 PM<br>ny changes, enter the effectiv                                       | Edit<br>Total Records : *                                                                                                    |
|                                                                                                    |                                                                                                    | Add Name<br>Enter the ch<br>change in th<br>Prefix Fir<br>Title                                                  | Allen Anderson-Green            | 1/1/1900 12:00:00 AM<br>Is it should appear including a<br>e Add button.                                | 7/5/2020 11:59:59 PM<br>ny changes, enter the effectiv                                       | Edit<br>Total Records : *                                                                                                    |
|                                                                                                    |                                                                                                    | Add Name<br>Enter the ch<br>change in th<br>Prefix + Fir<br>Title<br>Start Date: -                               | Allen Anderson-Green            | 1/1/1900 12:00:00 AM<br>Is it should appear including a<br>e Add button.                                | 7/5/2020 11:59:59 PM<br>ny changes, enter the effectiv                                       | Edit<br>Total Records : *                                                                                                    |
| The updated information now displays as a separate record in the <b>Name History</b> section of the page with a chec                                                                                                    |                                                                                                    | Add Name<br>Enter the ch<br>change in th<br>Prefix Fir<br>Title<br>End Date:                                     | Allen Anderson-Green            | 1/1/1900 12:00:00 AM<br>as it should appear including a<br>e Add button.<br>Last<br>Anderson-Green<br>y | 7/5/2020 11:59:59 PM                                                                         | Edit<br>Total Records :<br>re date of the nam                                                                                                    |
| The updated information now displays as a separate record in the <b>Name History</b> section of the page with a chec<br>the <b>Current</b> box.                                                                                                    |                                                                                                    | Enter the ch<br>change in the<br>Prefix Fir<br>Title<br>End Date:                                                | Allen Anderson-Green            | 1/1/1900 12:00:00 AM<br>as it should appear including a<br>e Add button.<br>Last<br>Anderson-Green<br>y | 7/5/2020 11:59:59 PM                                                                         | Edit<br>Total Records : '<br>'e date of the nam                                                                                                    |
|                                                                                                    | the <b>Current</b> box.                                                                                                    | Enter the ch<br>change in the<br>Prefix Fir<br>Title<br>Start Date:<br>End Date:<br>The update<br>the Current    | Allen Anderson-Green            | 1/1/1900 12:00:00 AM<br>as it should appear including a<br>e Add button.<br>Last<br>Anderson-Green<br>y | 7/5/2020 11:59:59 PM                                                                         | Edit<br>Total Records : '<br>'e date of the nam                                                                                                    |
| the <b>Current</b> box.                                                                                                    | the <b>Current</b> box.                                                                                                    | Add Name<br>Enter the ch<br>change in th<br>Prefix Fir<br>Title<br>End Date:<br>The update<br>the <b>Current</b> | Allen Anderson-Green            | 1/1/1900 12:00:00 AM                                                                                    | 7/5/2020 11:59:59 PM ny changes, enter the effectiv Suffix Sr. Name History section of the p | Edit<br>Total Records : '<br>'e date of the nam<br>age with a checkr                                                                                                    |
| the <b>Current</b> box.                                                                                                    | the Current box.           Name History         End Date         Actions                                                                                                    | Enter the ch<br>change in the<br>Prefix Fir<br>Title<br>End Date:<br>The update<br>the Current                   | Allen Anderson-Green            | 1/1/1900 12:00:00 AM                                                                                    | 7/5/2020 11:59:59 PM                                                                         | Edit Total Records : 1 Pre date of the nam Pre date of the nam Pre |
| the Current box.                                                                                                    | the Current box.           Name History         End Date         Actions           Current         Name         Start Date         End Date         Actions           Allen Anderson-Green         1/1/1900 12:00:00 AM         7/5/2020 11:59:59 PM         Edit                                                                                                    | Enter the ch<br>change in th<br>Prefix Fir<br>Title<br>End Date:<br>The update<br>the Current                    | Allen Anderson-Green            | 1/1/1900 12:00:00 AM                                                                                    | 7/5/2020 11:59:59 PM                                                                         | Edit<br>Total Records : 1<br>re date of the nam<br>age with a checkr<br>Actions<br>Edit                                                                                                    |

Commonwealth of PA-Department of Health Bureau of Health Statistics and Registries Date: 8/3/2020 Version 2.1

Page 2 of 3

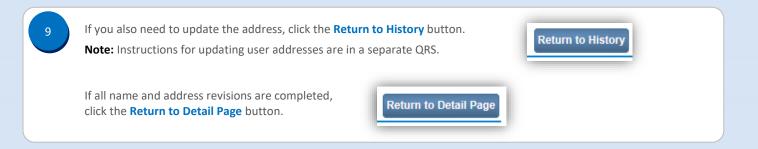

Date: 8/3/2020 Version 2.1

Page 3 of 3